## Cheatography

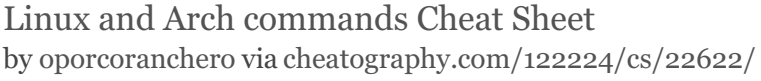

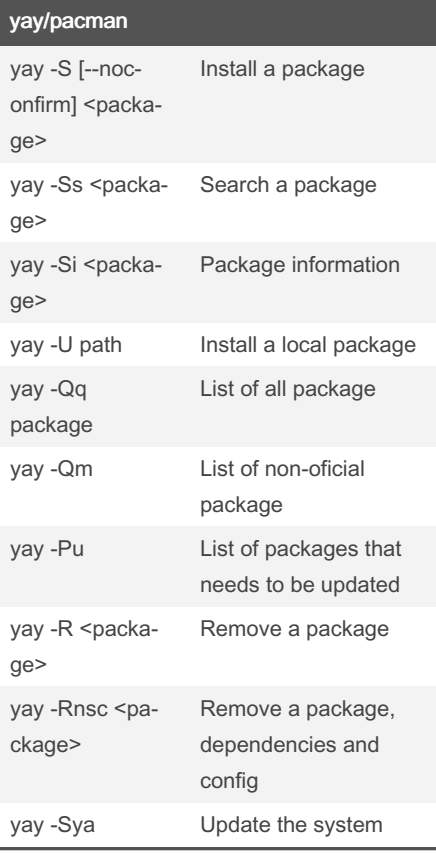

## redirecting

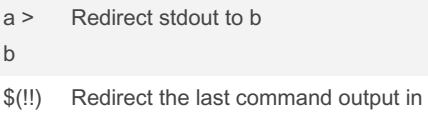

a new one

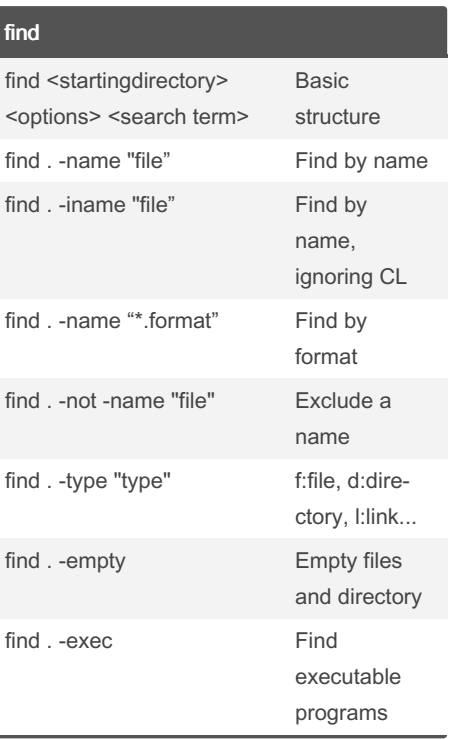

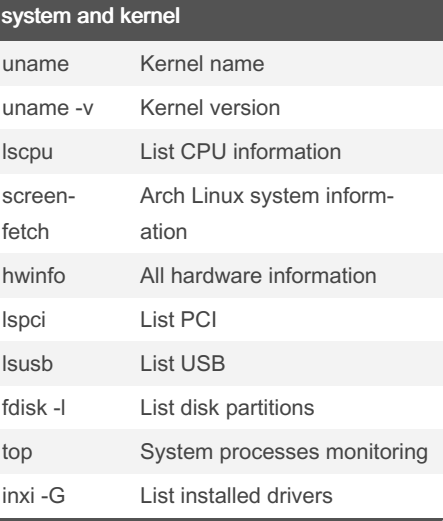

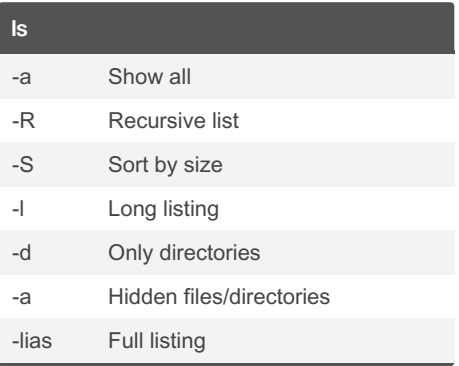

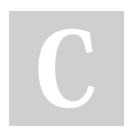

By oporcoranchero

Not published yet. Last updated 13th May, 2020. Page 1 of 1.

Sponsored by ApolloPad.com Everyone has a novel in them. Finish Yours! <https://apollopad.com>

[cheatography.com/oporcoranchero/](http://www.cheatography.com/oporcoranchero/)